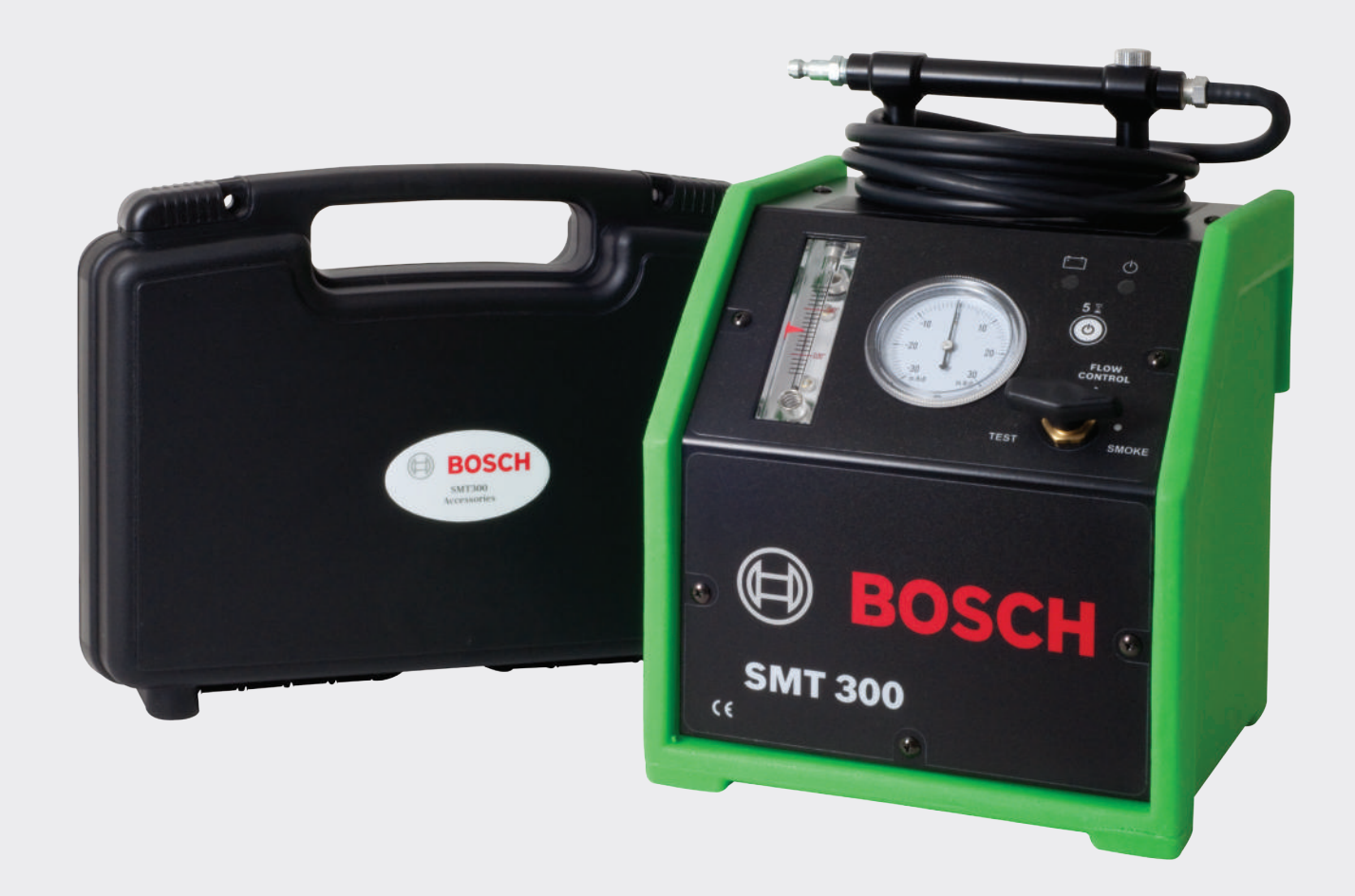

# **SMT 300 Smoke Machine Tester**  Benutzerhandbuch

mit UltraTraceUV® Farbstofflösung

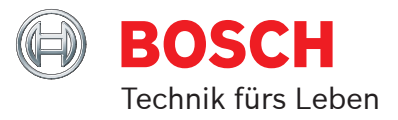

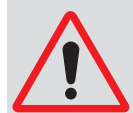

#### **ZUR VERMEIDUNG VON PERSONENSCHÄDEN UND/ODER SCHÄDEN AM FAHRZEUG ODER DEM GERÄT**

- Verwenden Sie dieses Gerät wie vom Hersteller vorgegeben.
- Verstehen Sie die Vorgehensweise / beachten Sie alle Sicherheitsmaßnahmen.
- Schließen Sie das SMT 300 Prüfgerät richtig an die Batterie und an den Rahmen für den Masseanschluss an.

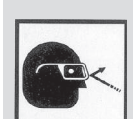

- Verwenden Sie die UltraTraceUV® Rauchlösung Nr. F00E900348 in diesem SMT 300 Prüfgerät. Eine Veränderung der Lösung, von Schläuchen, Kabeln oder anderen Ersatzteilen kann zu Schäden an den zu prüfenden Fahrzeugen führen und Personenschäden nach sich ziehen.
- Setzen Sie das Gerät NIE bei laufendem Fahrzeugmotor ein.

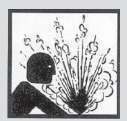

• Lassen Sie keinesfalls die Schläuche oder Stromversorgungskabel des SMT 300 Prüfgeräts über längere Zeit an das Fahrzeug angeschlossen, wenn keine Prüfungen durchgeführt werden. • Führen Sie Prüfungen keinesfalls in der Nähe von Zündquellen oder -funken durch.

- Es ist wichtig, dass sich die zur Versorgung des SMT 300 Prüfgeräts verwendete 12V DC Batterie in einem guten Zustand befindet und vollständig geladen ist.
- Tragen Sie einen Augenschutz, der den OSHA-Normen entspricht.
- Beachten Sie die Sicherheitsmaßnahmen beim Einsatz von ultraviolettem Licht.
- Der Luftdruck oder Druck der Stickstoffquelle für das Prüfgerät kann 50 - 175 PSI (3,4 bis 12 bar) betragen.
- Das SMT 300 Prüfgerät darf nur in aufrecht stehender Stellung gelagert und bedient werden.
- Bei der Prüfung einer Kraftstoffverdunstungsanlage (EVAP) ist ein nicht brennbares Gas wie Stickstoff, Argon oder CO<sub>2</sub> einzusetzen.

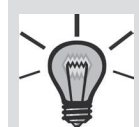

• Rauch, der aus einem sehr kleinen Leck austritt, ist manchmal einfacher zu sehen, nachdem die Anlage mit Rauch gefüllt ist. Sie vermindern dann den Rauch, indem Sie den Rauchstromregler im Uhrzeigersinn drehen. Dadurch tritt der Rauch langsamer aus und Sie können sehr kleine Lecks einfacher erkennen.

- Mit dem mitgelieferten Weißlicht beleuchten Sie den Rauch, der am Leck austritt.
- Verwenden Sie ultraviolettes Licht und tragen Sie die mitgelieferte Brille mit den gelben Gläsern, um nach der fluoreszierenden Ablagerung an der genauen Leckstelle zu suchen. Bei Verwendung einer anderen UV-Lichtquelle stellen Sie sicher, dass der UV-Lichtbereich von 400 Nanometer (nm) abgedeckt ist.
- Wenn das SMT 300 Prüfgerät bei Temperaturen nahe dem Gefrierpunkt in Betrieb genommen wird, schalten Sie das SMT 300 Prüfgerät während der ersten ein oder zwei Betriebsminuten 15 Sekunden lang EIN und 15 Sekunden lang AUS. Dadurch gelangt das SMT 300 Prüfgerät auf seine optimale Betriebstemperatur.
- Beim Prüfen der Ansaug- oder Abgasanlage eines Motors sollte der Motor kalt sein. Kleine Leckagen können möglicherweise durch Wärmedehnung verschlossen werden.

### **Inhalt**

- **1 Einführung**
- **1 Technische Daten SMT 300**
- **2 Lieferumfang des SMT 300 Prüfgeräts**
- **3 Optionales Zubehör SMT 300**
- **4 Erstinbetriebnahme**
- **5 Vorderansicht SMT 300 Prüfgerät**
- **6 Rückansicht SMT 300 Prüfgerät**
- **7 Grundlegendes Prüfverfahren**
- **7 Optionale Gasquelle**
- **8 Übersicht Durchflussmesser**
- **9 EVAP Tech Tipp**
- **10 Übersicht Rauchstromregler**
- **11-13 Beispielanwendungen zur Lecksuche**
- **14 SMT 300 Fehlersuche**

### **15 SMT 300 Garantie**

#### **HINWEIS**

Bitte beachten Sie, dass dieses Benutzerhandbuch dem Anwender ausschließlich allgemeine und grundlegende Informationen liefern soll. Dieses Handbuch ist weder als umfassende Darstellung noch als professioneller Ratgeber zu fraglichen Themen oder Verfahren gedacht. Obwohl Empfehlungen und Sicherheitsmaßnahmen/-warnungen in diesem Handbuch enthalten sind, ist Ihr gesunder Menschenverstand trotzdem unverzichtbar.

### **Vielen Dank und herzlichen Glückwunsch!**

Sie haben das sinnvollste, zurzeit auf dem Markt befindliche Leckerkennungssystem mit einfacher Bedienung erworben. Die patentierten Technologien in diesem SMT 300 Prüfgerät wurden in Zusammenarbeit mit führenden Automobilherstellern auf Grundlage definierter Standards entwickelt und ermöglichen eine sichere Anwendung in allen Fahrzeugtypen. Es ist das einzige von allen Automobilherstellern weltweit anerkannte Verfahren mit Rauchtechnik und es ist auch das einzige Verfahren, dass die SAE-Empfehlungen zur erhöhten Sicherheit bei Kraftstoffdampfprüfungen (EVAP) erfüllt (2007-01-1235 & 2008-01-0554).

Dieses SMT 300 Prüfgerät erzeugt einen speziellen, als Diagnostic Smoke® bekannten Rauch. Mit dem SMT 300 werden Lecks in allen Niederdrucksystemen oder Wind- und Wasserlecks erkannt, die sich im Fahrgastinnenraum oder Kofferraum auswirken können. Der im Prüfgerät eingesetzte Farbstoff UltraTrace UV® ist die einzige von den Automobilherstellern (OEM) zugelassene Lösung. Um eine Undichtigkeit aufzufinden, leiten Sie einfach den Diagnostic Smoke® in das zu prüfende System ein und beleuchten dieses mit dem mitgelieferten Weißlicht, bis Sie sehen, wo der Rauch austritt. Oder Sie verwenden das mitgelieferte ultraviolette (UV) Licht, um die fluoreszierende Farbablagerung exakt an der Leckstelle zu sehen. Wenn Sie Rauch oder Farbstoff erkennen, haben Sie das Leck gefunden.

### **UltraTraceUV®; die richtige Lösung für den Einsatz in Ihrem SMT 300 Smoke Machine Tester.**

#### **Häufig wird gefragt, ob ein allgemeines generisches Mineralöl wie etwa Babyöl im Prüfgerät zur Raucherzeugung eingesetzt werden kann.**

Dies ist möglich, ist jedoch nicht zu empfehlen. Mit der mit diesem Prüfgerät mitgelieferten, patentierten UltraTraceUV® Rauchlösung werden hunderte von Prüfungen mit geringen Kosten durchgeführt. Es ist die einzige von Automobilherstellern weltweit anerkannte Lösung, die nicht zum Erlöschen der Werksgarantie für das Fahrzeug führt. Darüber hinaus profitieren Sie von dem Farbstoff, mit dem die genaue Stelle des Lecks markiert wird. Dies erhöht die Genauigkeit der Diagnose wie bei keinem anderen System. Diese besondere Lösung ist kein "generisches" Mineralöl. Tatsächlich sind "generische" Mineralöle für diese Art der industriellen Verwendung nicht gedacht. Generische Mineralöle zersetzen sich, wie durch den fauligen Geruch belegt wird, und könnten zur Beschädigung von Fahrzeugkomponenten führen.

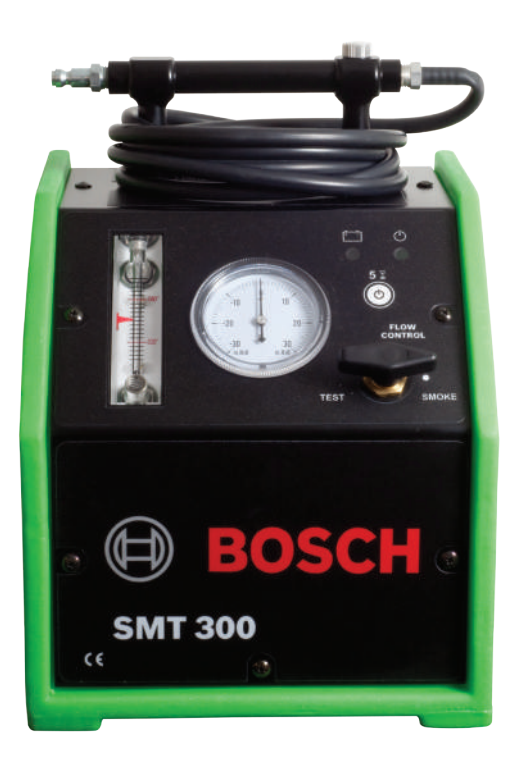

### **Technische Daten SMT 300:**

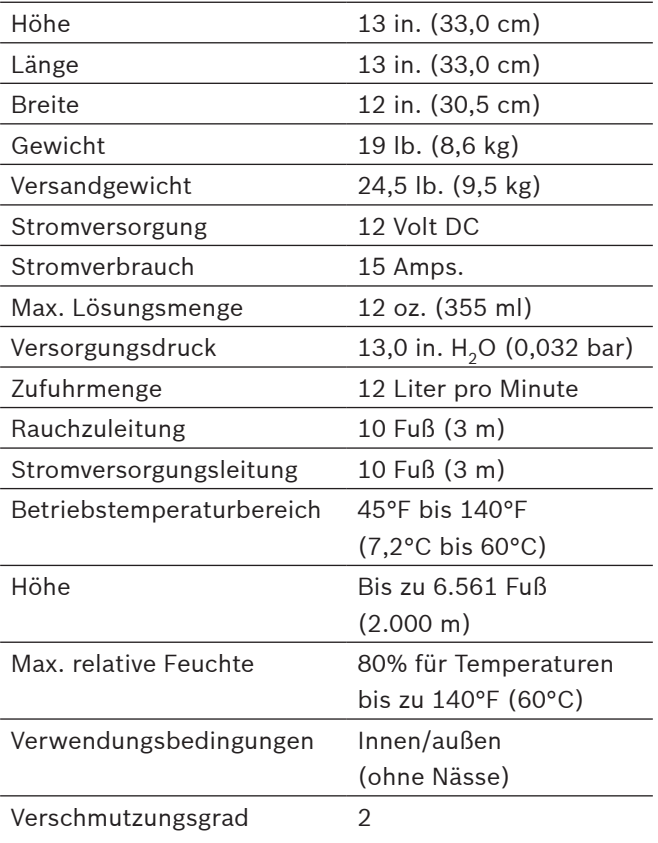

### **Lieferumfang des SMT 300 Smoke Machine Tester**

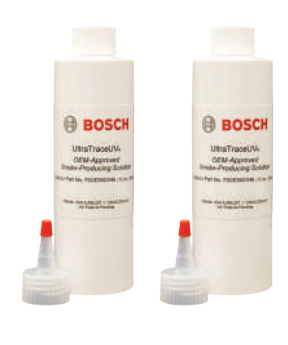

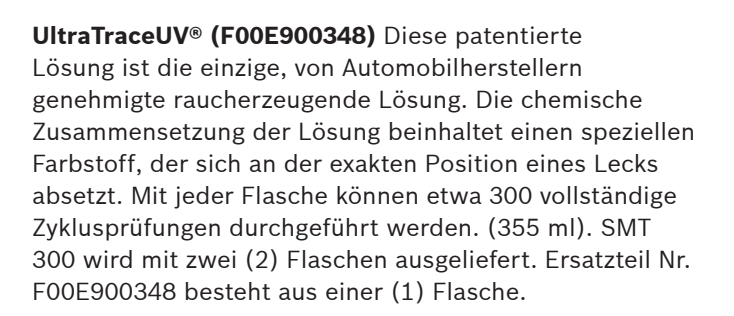

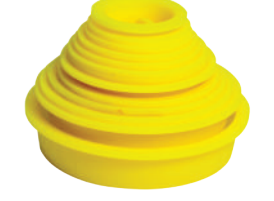

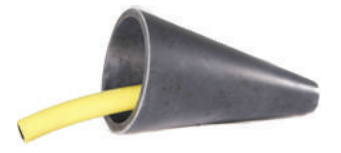

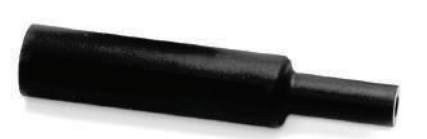

Verschlusskappen sind nützlich zum Versiegeln eines Ansaugleitungssystems, um den Rauch im System, wie z. B. in einem Luftmassenmesser-Leitungssystem, für eine korrekte Dichtheitsprüfung zurückzuhalten.

**Verschlusskappen-Kit (F00E900349)** Diese

**Adapterkonus (F00E900350)** Zum Einführen von Rauch in die Abgasanlage oder in jede Öffnung mit einer passenden Größe für den Konus, wie z. B. das Ansaugsystem.

**Rauchverteiler (F00E900351)** Mit diesem Adapter werden Lecks im Bereich um die Türen, Fenster, das Schiebedach und den Kofferraum lokalisiert.

**Kombinationslicht (F00E900352)** Erzeugt beim Einschalten ein weißes Licht für eine einfachere Raucherkennung. Bei nochmaliger Betätigung wird ultraviolettes Licht erzeugt, das den fluoreszierenden Farbstoff an der genauen Leckstelle markiert. Bei einer dritten Betätigung wird der Laserpointer aktiviert. Zum Lieferumfang gehören das Licht, die bernsteinfarbige Brille und Batterien.

**EVAP Service-Port-Anschlussstück, Standardgröße (F00E900353)**

**Schrader-Aus-/Einbauwerkzeug (F00E900354)**

**HINWEIS:** Diese Artikel werden in einer separaten Aufbewahrungsbox für Zubehör geliefert und sind auch als Ersatzteile erhältlich Bitte geben Sie die Bestellung mit der genannten F00E900XXX-Artikelnummer auf. Die Artikelnummer für die Zubehörbox lautet F00E900364.

**Inertgas-Packung (F00E900355)** 20 oz. (591 ml) CO<sub>2</sub>-

### **Optionales Zubehör SMT 300**

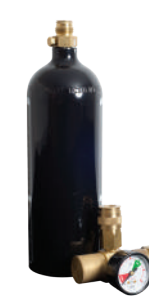

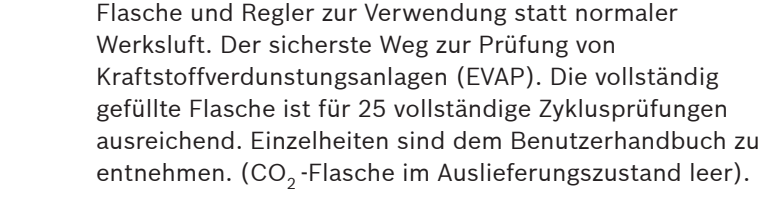

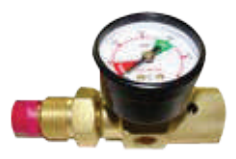

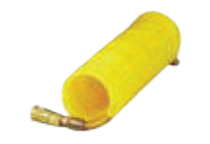

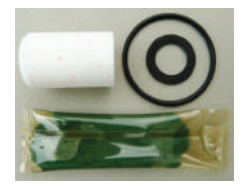

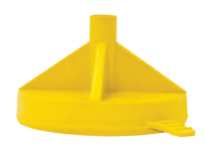

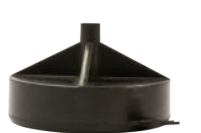

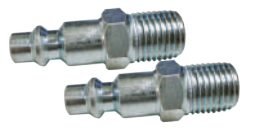

#### **Auf 100psi voreingestellter Stickstoffregler**

**(F00E900365)** Zur Verwendung mit größeren Stickstoffflaschen in der Werkstatt. Anschluss an das Standardanschlussstück für große Flaschen. Verwendung mit Zylinderschlauch, Teilenummer F00E900366.

#### **Stickstoffregler/Zylinderschlauch (F00E900366)**

Verbindet den Einlass des SMT 300 mit dem optionalen 100psi Stickstoffregler, Teilenummer F00E900365.

#### **SMT 300 Ersatzfilter-Kit (F00E900361)** Ersatzelement für das interne SMT 300 Filtersystem. Zum Schutz des

SMT 300 gegen Verunreinigungen in der Werkstattluft. Ein Wechsel einmal pro Jahr ist empfehlenswert.

#### **SMT 300 Universaldapter Einfüllstutzen (F00E900362)**

Ermöglicht den direkten Anschluss des SMT 300 Rauchauslassschlauchs an die meisten Tankeinfüllstutzen. Damit wird die Prüfung von Kraftstofftanks und Umgebungskomponenten einfacher.

#### **SMT 300 BMW-Mini Adapter Kraftstoffeinfüllstutzen**

**(F00E900363)** Ermöglicht den direkten & spezifischen Anschluss des SMT 300 Rauchauslassschlauchs an die Tankeinfüllstutzen von BMW und Mini. Damit wird die Prüfung von Kraftstofftanks und Umgebungskomponenten einfacher.

**Druckluftanschlussstück** Zwei Stück im Lieferumfang. Das Anschlussstück für den Einsatz im Kfz-Bereich ist bereits am SMT 300 installiert. Das Ersatzanschlussstück ist für den Einsatz in Industrieanwendungen gedacht, wird jedoch auch häufig bei Anwendungen im Kfz-Bereich eingesetzt.

### **Erstinbetriebnahme/Vor dem Einschalten des SMT 300 Smoke Machine Tester**

### **1. Mit Lösung füllen**

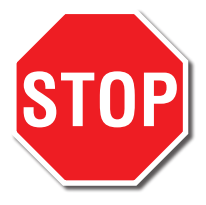

Vor der erstmaligen Verwendung des SMT 300 Prüfgeräts füllen Sie den gesamten Inhalt einer mitgelieferten 12 oz. (355 ml) Flasche mit Rauchlösung in das Gerät.

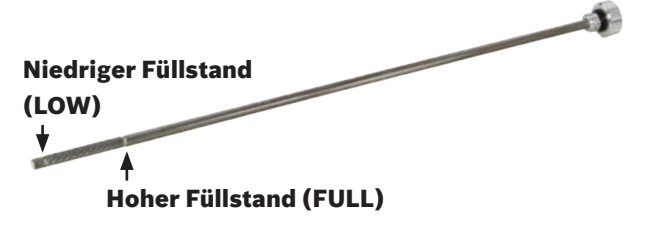

Der Lösungsfüllstand sollte immer in Nähe der Markierung FULL liegen.

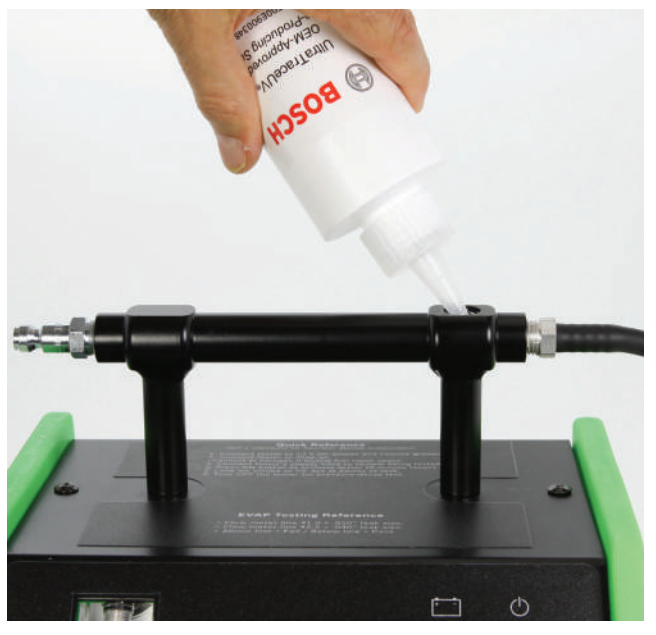

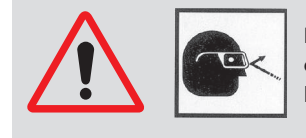

Das Einstellen einer nicht vom Hersteller empfohlenen Lösung in das SMT 300 Prüfgerät wird nicht empfohlen, da es Schäden an den zu prüfenden Fahrzeugen verursachen und deren Werksgarantie beeinträchtigen kann. Es könnte auch den Bediener schädigen!

### **2. Richtiger Druckluftanschluss**

Zwei gängige Überwurfverschraubungen für den Druckluftanschluss werden mit dem SMT 300 Prüfgerät geliefert. Stellen Sie sicher, dass eines dieser Anschlussstücke für Ihren Schlauchanschluss passend ist. Anderenfalls setzen Sie das richtige Anschlussstück auf das SMT 300 Prüfgerät auf. Verwenden Sie Teflon® Gewindedichtmittel. Nicht zu fest anziehen.

� Der Lufteinlassdruck am SMT 300 Prüfgerät kann zwischen 50 und 175 PSI (3,4 bis 12 bar) liegen. [Hinweis: Der optimale Einlassdruck liegt bei 90 PSI / 6,2 bar.]

Druckluftanschluss

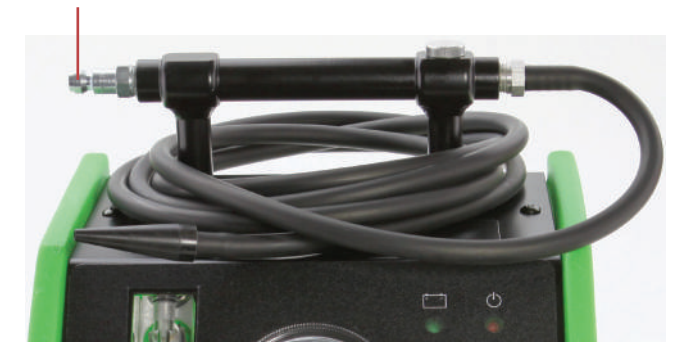

### **Vorderansicht SMT 300 Smoke Machine Tester**

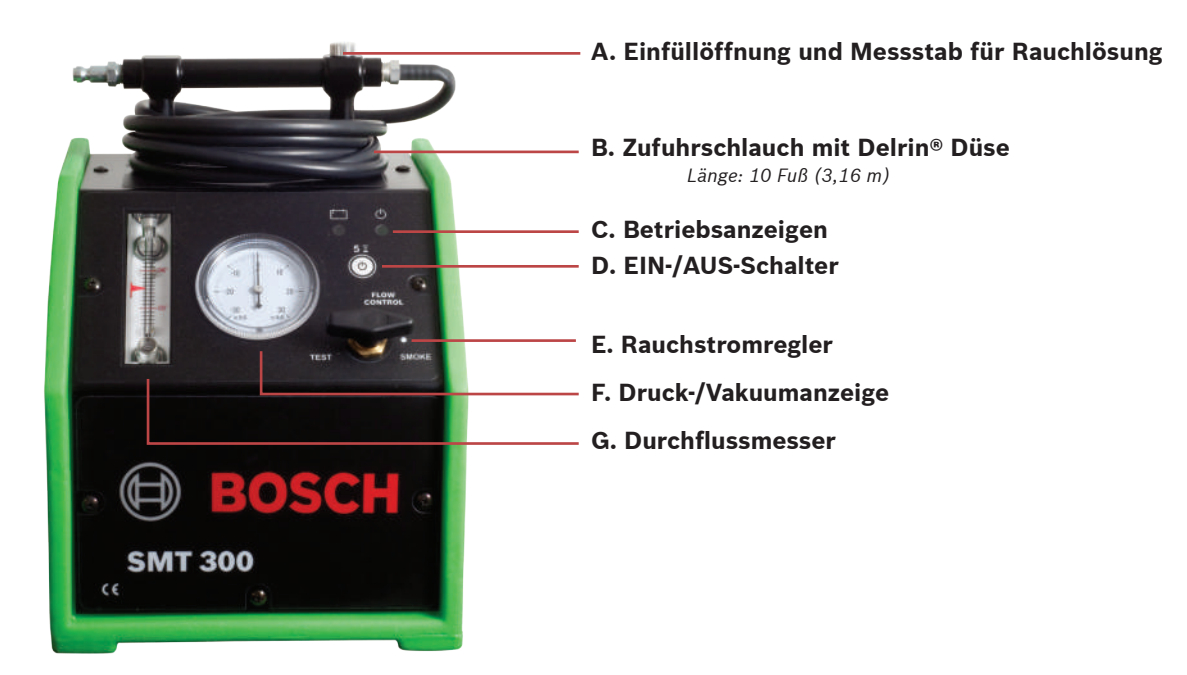

- **A Messstab für Rauchlösung** Zum Einfüllen und zur Kontrolle des richtigen Füllstands.
- **B Rauchzuleitungsschlauch**
- **C Betriebsanzeigen** Grüne Batterieanzeige eingeschaltet bei Anschluss an 12-Volt DC-Versorgung.
- � Blinkt 1 Mal pro Sekunde bei unzureichender Stromversorgung.
- � Rote EIN-/AUS-Anzeige schaltet sich bei Betätigung des EIN-Schalters zur Anzeige der Raucherzeugung ein.
- **D EIN-/AUS-Schalter** Drücken, um die Raucherzeugung für 5 Minuten einzuschalten.
- E Rauchstromregler TEST liefert "rauchfreie" Luft. SMOKE (vollständig geöffnet) liefert maximalen Rauchstrom. Eine Stellung zwischen SMOKE und FLOW CONTROL liefert verschieden starke Rauchströme.
- **F Druck-/Vakuumanzeige** Mit der Anzeige wird überprüft, ob sich ein Leck im System befindet. Zur Prüfung über den Druckabfall befüllen Sie das zu prüfende System mit dem SMT 300 entweder mit der Einstellung TEST oder SMOKE. Nach vollständiger Befüllung schalten Sie das SMT 300 aus. Beobachten Sie die Druckanzeige auf einen Druckabfall hin, der auf ein Leck hinweisen würde. Zur Prüfung über einen Vakuumabfall stellen Sie sicher, dass das SMT 300 ausgeschaltet ist. Installieren Sie ein T-Anschlussstück zwischen der Düse der Rauchzuleitung des SMT 300 und dem auf Leckstellen zu prüfenden System. Befestigen Sie eine Hand-Vakuumpumpe an dem T-Anschlussstück und erzeugen Sie ein Vakuum. Beobachten Sie die Vakuumanzeige des SMT 300, um sicherzustellen, dass Sie nur das über die Anzeige zulässige Vakuum erzeugen, anderenfalls kommt es zur Beschädigung der Vakuummessanzeige. Hören Sie auf, wenn das richtige Vakuum erreicht ist. Beobachten Sie die Anzeige auf einen Vakuumabfall hin, der auf ein Leck hinweisen würde.

**HINWEIS:** Mit den Prüfungen über Druck-/Vakuumabfall kann die Größe der Leckstelle(n) nicht bestimmt werden. Die Größe von Leckstellen kann über die auf Seite 8 beschriebene Durchflussmesser-Prüfung bestimmt werden.

**G Durchflussmesser** Zur Anzeige des Stroms, der auf eine Leckstelle im zu prüfenden System hinweisen könnte. Wenn der Durchflussmesser keinen Strom anzeigt, wissen Sie, dass nichts durch das zu prüfende System fließt (bzw. nichts auf ein Leck hindeutet).

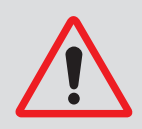

Lassen Sie **keinesfalls** den Fahrzeugmotor bei angeschlossenem Zuleitungsschlauch (Punkt B) laufen. Das normale Motorvakuum führt zu Schäden an der Druck-/Vakuumanzeige.

### **Rückansicht SMT 300 Smoke Machine Tester**

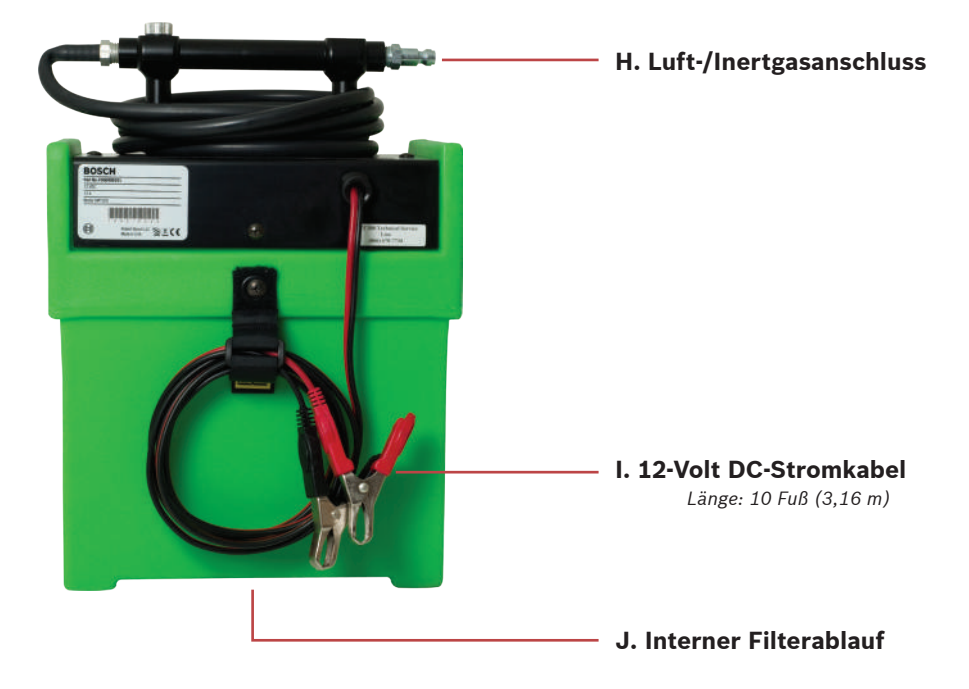

- **H Luft-/Inertgasanschluss für Werkstätten** für den Anschluss an den Druckluftanschluss in Werkstätten für allgemeine Leckageprüfungen oder an Inertgas wie Stickstoff oder CO<sub>2</sub> bei der Prüfung einer Kraftstoffverdunstungsanlage.
- **I. 12-Volt DC-Stromkabel** für den Anschluss an den positiven Batteriepol und den Fahrzeugrahmen für den Masseanschluss.
- **J. Interner Filterablauf** Dieses Prüfgerät ist mit einem internen Filtersystem ausgestattet, das das Prüfgerät und das Fahrzeug vor Luftverschmutzungen in der Werkstatt schützt.

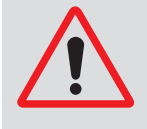

Gelegentliches Ablaufen von Flüssigkeit aus dem Anschluss 'J' ist normal. Übermäßiges Ablaufen weist jedoch darauf hin, dass der Kompressor in Ihrer Werkstatt entleert werden muss und/oder ein eigenes Filtersystem benötigt. Wenn der Werkstattkompressor nicht trocken gehalten wird, kann dies zur Verschmutzung des SMT 300 Prüfgeräts und des zu prüfenden Fahrzeugs führen.

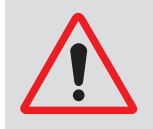

SAE INTERNATIONAL hat Unterlagen veröffentlicht, in denen dringend empfohlen wird, das Rauchgerät aufgrund der möglicherweise explosiven Rauchgase an ein Inertgas wie Stickstoff oder CO<sub>2</sub> beim Prüfen einer Kraftstoffverdunstungsanlage (EVAP) anzuschließen.

### **Grundlegendes Prüfverfahren**

- 1. Schließen Sie das SMT 300 Prüfgerät an den Druckluftanschluss der Werkstatt an.
- 2. Schließen Sie das rote Stromkabel des SMT 300 Prüfgeräts an den positiven Pol der 12 Volt DC-Fahrzeugbatterie an.
- ▶ Die Batterie muss sich in einem guten Zustand befinden und vollständig geladen sein!
- 3. Schließen Sie das schwarze Kabel des SMT 300 Prüfgeräts an den Masseanschluss am Fahrzeugrahmen an. Schließen Sie das schwarze Kabel keinesfalls an den Wasseranschluss der Batterie an, da ein Funken in Nähe der Batterie eine Explosion verursachen kann! **(Abbildung 1)**
- 4. Beobachten Sie, ob die grüne Anzeigeleuchte am SMT 300 Prüfgerät eingeschaltet ist und damit der richtige Anschluss bestätigt wird.
- � Eine blinkende grüne Anzeigelampe deutet auf eine unzureichende Batteriespannung am Prüfgerät hin.
- 5. Schließen Sie den Rauchzuleitungsschlauch an das zu prüfende System an.
- � Der Rauchstromregler muss vollständig geöffnet sein (**+**). (**Abbildung 2**)
- 6. Betätigen Sie den EIN-Schalter und füllen Sie das System mit Rauch.
- � Die Raucherzeugung geschieht in einem Zeitintervall von 5 Minuten.
- 7. Suchen Sie mit dem mitgelieferten Weißlicht nach vorhandenem Rauch oder setzen Sie das mitgelieferte UV-Licht ein, um nach fluoreszierenden Farbstoffablagerungen an der genauen Leckstelle zu suchen.
- ▶ Je länger Rauch an einem Leck austreten kann, umso mehr fluoreszierender Farbstoff wird an den Leckstellen abgelagert.
- ▶ Wann immer möglich, sollte die "rauchfreie" Luft aus dem zu prüfenden System abgelassen werden, um das System schnell mit Rauch zu füllen.

### **Optionale Gasquelle**

#### **Hier mit der optional erhältlichen, tragbaren Inertgas-Packung dargestellt.** (Teilenummer F00E900355)

Mit dieser Gaspackung wird das SMT 300 Prüfgerät zu einem sehr tragbaren Gerät und ist damit perfekt für eine sichere EVAP-Prüfung geeignet, da es sich bei dem Gas um Inertgas handelt. Mit einer Flasche mit 20 oz.(591 ml) können 25 vollständige Zyklusprüfungen durchgeführt werden, wobei das Nachfüllen der Flasche kostengünstig ist. Folgendes ist zu beachten: Diese Inertgas-Packung wird aus Sicherheitsgründen mit einer leeren Gasflasche ausgeliefert. Vor der erstmaligen Verwendung muss die Flasche mit flüssigem CO<sub>2</sub> gefüllt werden. Lassen Sie die Flasche bei einer örtlichen Nachfüllstation mit flüssigem CO<sub>2</sub> auffüllen. Vorschlag: CO<sub>2</sub> erhalten Sie bei einem Händler für Druckluftwerkzeuge oder in Sportzentren (z.B. Eisenwarenhandel, Sportartikelgeschäft oder Paintball-Zulieferer).

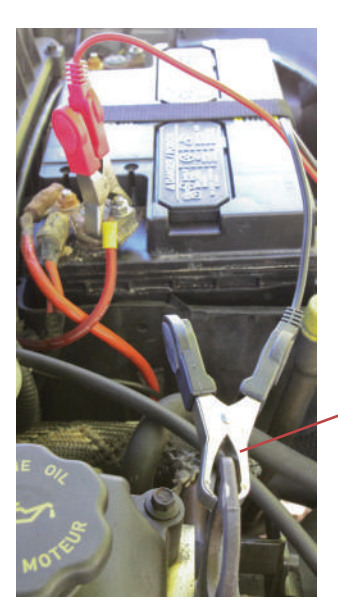

Schwarz an Masseanschluss am Fahrzeugrahmen

Abbildung 1

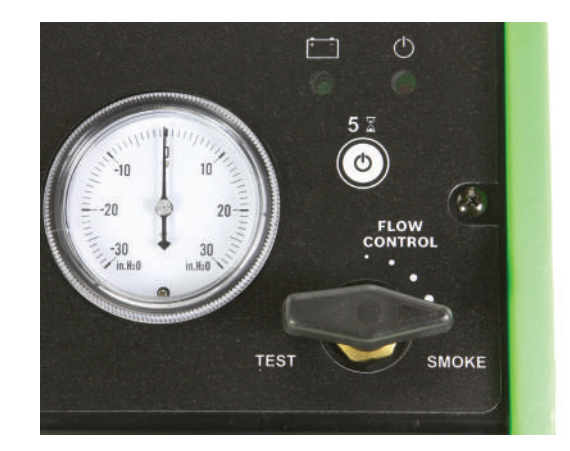

Abbildung 2

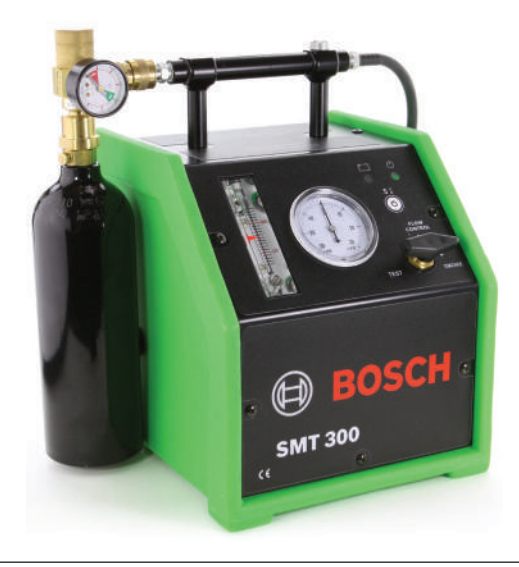

## **Übersicht Durchflussmesser**

#### **Strömung**

Eine Kugel im Durchflussmesser zeigt die Strömung an, was bedeutet, das Strömung im (oder durch das) zu prüfende System vorhanden ist. Während der Befüllung des zu prüfenden Systems ist dies normal.

- � Das Füllen eines EVAP-Systems dauert im Allgemeinen etwa zwei Minuten.
- � Das System gilt dann als gefüllt, wenn die Kugel des Durchflussmessers während der Leckprüfung nicht mehr absinkt (oder wenn sich der Druck in der Druckanzeige nicht mehr erhöht).

Wenn die Kugel des Durchflussmessers auf den Boden absinkt, bedeutet dies, dass keine Strömung im zu prüfenden System stattfindet oder dass kein Leck im zu prüfenden System vorhanden ist.

Wenn in Durchflussmesser Strömung auch nach Befüllen des Systems angezeigt wird, weist dies auf ein Leck hin. Je höher die Kugel im Durchflussmesser steigt, desto größer ist das Leck.

#### **EVAP-Referenzpunkte zur Leckgröße**

Der Durchflussmesser besitzt zwei Referenzpunkte für die Leckgröße, mit deren Hilfe die Leckgröße im zu prüfenden System eingestuft werden kann. Die Referenzpunkte 0,020" (0,5 mm) und 0,040" (1,0 mm) entsprechen Leckstellen der jeweiligen Größen im zu prüfenden EVAP-System.

Wenn das System gefüllt ist (entweder mit der Einstellung TEST oder SMOKE) und die Kugel im Durchflussmesser nicht mehr weiter absinkt, richten Sie die rote Markierung am Durchflussmesser auf Höhe der Kugel aus. Vergleichen Sie das Niveau der Kugel mit den Referenzpunkten, um eine PASS/FAIL-Entscheidung zu treffen.

Ein Kugelniveau über dem Referenzpunkt deutet auf FAIL hin.

Ein Kugelniveau unter dem Referenzpunkt deutet auf PASS hin.

**HINWEIS** Der Durchflussmesser ist am genauesten, wenn der SMT 300 Rauchstromregler auf TEST (ohne Rauch) eingestellt ist.

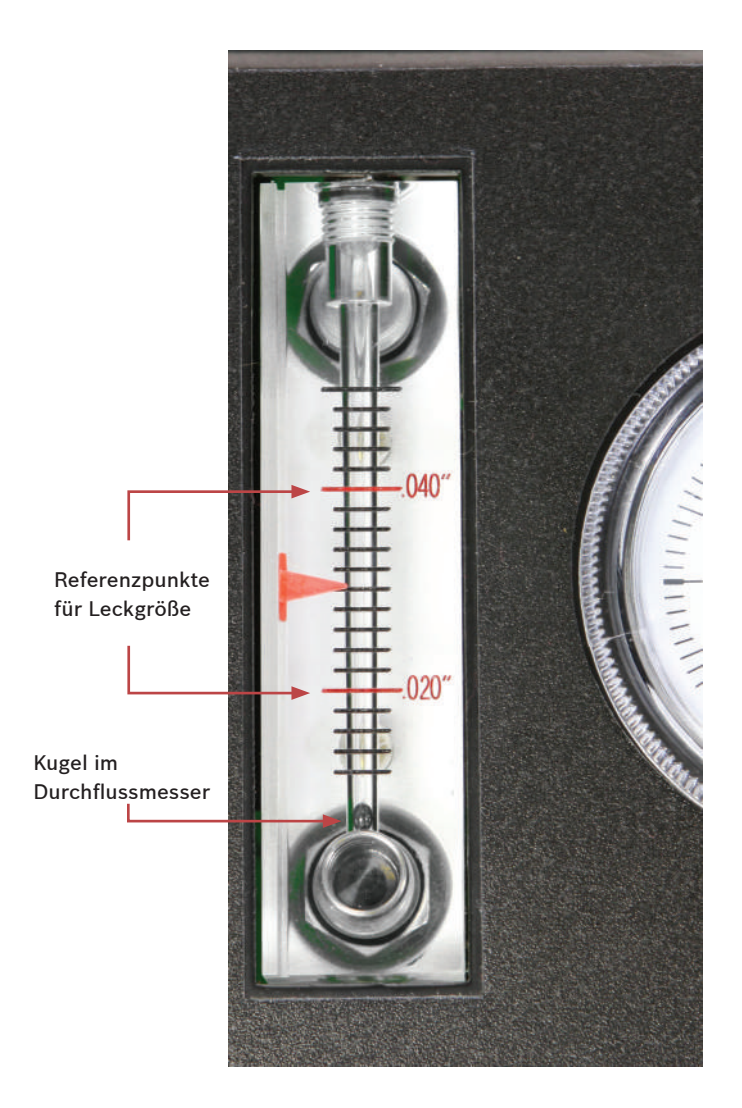

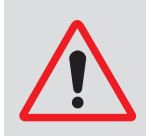

Erinnerung: Alle Prüfungen mit diesem Prüfgerät werden bei ausgeschaltetem Fahrzeugmotor durchgeführt.

### **EVAP Tech Tipp**

**HINWEIS** Der Durchflussmesser ist bei allen Einstellungen des Rauchstromreglers aktiv. Die genaueste Bestimmung einer Leckgröße ist jedoch mit der Einstellung TEST und einem der beiden folgenden Verfahren möglich:

A. Füllen Sie das System mit der Einstellung TEST (kein Rauch), bis die Kugel des Durchflussmessers nicht mehr absinkt. Richten Sie die rote Markierung am Durchflussmesser auf die Höhe der Kugel aus (wie auf der vorherigen Seite beschrieben). Vergleichen Sie die Höhe der Kugel mit den Referenzpunkten für die Leckgröße des Durchflussmessers. Wenn die Leckgröße nicht akzeptabel ist (oberer Referenzpunkt) und die Leckprüfung erforderlich ist, stellen Sie den Rauchstromregler auf SMOKE, führen Sie Rauch zu und suchen Sie dann Rauch oder Farbstoff, um das Leck/die Lecks zu finden.

#### **Oder**

- B. Um Zeit zu sparen; füllen Sie das System mit der Einstellung SMOKE (vollständig geöffnet). Achten Sie darauf, dass das Prüfgerät eingeschaltet ist. Wenn die Kugel des Durchflussmessers nicht mehr absinkt, bringen sie den Rauchstromregler sofort in die Stellung TEST und lassen Sie die Kugel zur Ruhe kommen (mit der Einstellung TEST erzielen Sie ein genaueres Ergebnis mit dem Durchflussmesser). Vergleichen Sie die Höhe der Kugel mit den Referenzpunkten für die Leckgröße des Durchflussmessers.
	- ▶ Oberer Referenzpunkt = FAIL.
	- ▶ Unterer Referenzpunkt = PASS.

Wenn die Leckgröße nicht akzeptabel und eine Prüfung erforderlich ist, sparen Sie Zeit, da das System bereits mit Rauch gefüllt ist. Bringen Sie den Rauchstromregler nun erneut in die Stellung SMOKE und führen Sie weiterhin Rauch zu, während Sie nach Rauch oder Farbstoffablagerungen an den Leckstellen suchen.

**HINWEIS:** Bei der Rauchprüfung in einem geschlossenen System wie dem EVAP-System sollte die rauchfreie Luft aus dem System abgelassen werden, indem eine Öffnung im System bleibt, während Rauch zugeführt wird (z.B. EVAP-Abzug). Schließen Sie das System, wenn Rauch austritt, und fahren Sie mit dem Befüllen fort. Dadurch füllt sich das System schnell mit Rauch.

### **Übersicht Rauchstromregler**

**TEST** (ohne Rauch) liefert rauchfreie Luft und sorgt für die genauesten Ergebnisse des Durchflussmessers. Dies ist die perfekte Einstellung,wenn Sie die Leckgröße bei der Prüfung des EVAP-Systems sehr präzise bestimmen möchten.

Diese Einstellung kann auch zur Prüfung zahlreicher Systeme wie etwa einer Magnetventilfunktion verwendet werden, bei denen Rauch nicht erforderlich ist. Prüfen Sie das Magnetventil durch Aktivierung in offener und geschlossener Stellung. Beim Schließen des Magnetventils sollte die Kugel im Durchflussmesser nach unten sinken. Ein Durchflussmesser, dass Strömung bei geschlossenem Magnetventil anzeigt, weist auf ein Leck im Magnetventil hin.

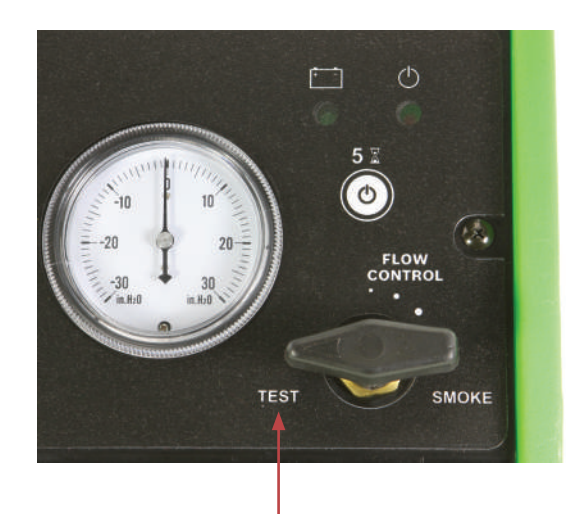

**SMOKE** (vollständig geöffnet) liefert die maximale Rauchmenge ins zu prüfende System.

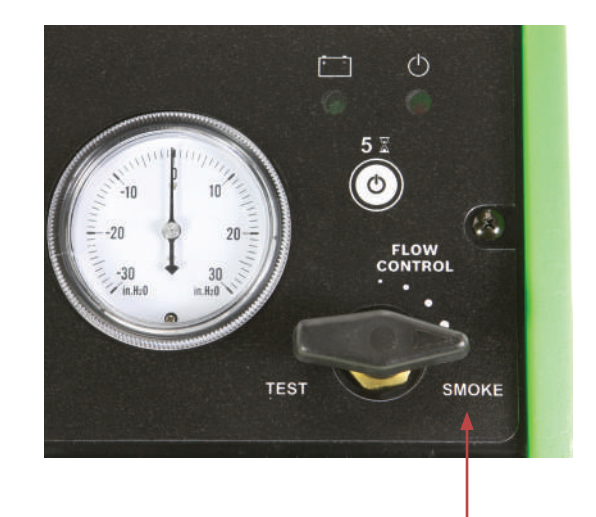

**FLOW CONTROL** steuert die Rauchmenge.

Die Lokalisierung der Leckquelle ist manchmal mit einer geringeren, aus dem Leck austretenden Rauchmenge einfacher. Nach Befüllen eines Systems mit Rauch in der Einstellung SMOKE (vollständig geöffnet) stellen Sie die aus dem Leck austretende Rauchmenge mit dem Rauchstromregler wie gewünscht ein.

**HINWEIS:** Der Rauchstromregler hat keine Auswirkung auf den Druck bei der Zuleitung des Rauchs, sondern betrifft nur die Rauchstrommenge.

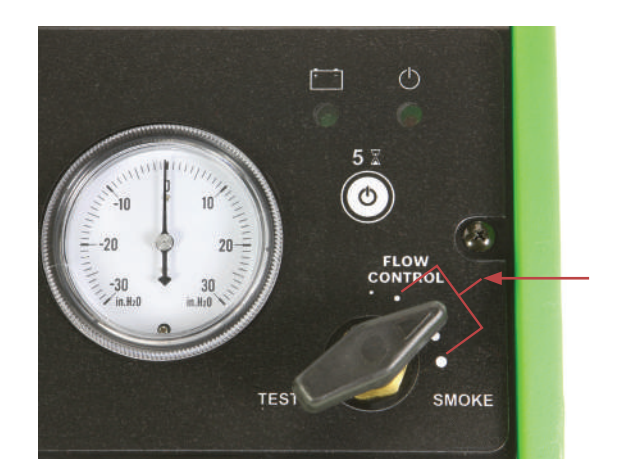

### **Beispielanwendungen zur Lecksuche**

Dieses Lecksuchgerät kann in nahezu allen Fahrzeug-Niederdrucksystemen wie etwa Kraftstoffverdunstungsanlagen (EVAP), Ansaug-/Induktionssystemen, Ladeluftkühler- und Turboladersystemen, Vakuumanlagen, Abgasanlagen und Wind-/Wasserlecks eingesetzt werden, bei denen der Verdacht auf ein Leck besteht. Es kann auch zur Überprüfung der Magnetventilfunktionen und Prüfung der Komponenten vor der Montage verwendet werden. Einzelheiten zur EVAP- Prüfung können Sie den Bosch-Schulungsunterlagen entnehmen (nicht in diesem Benutzerhandbuch enthalten).

#### **Lecks in Ansaug-/Induktionssystemen**

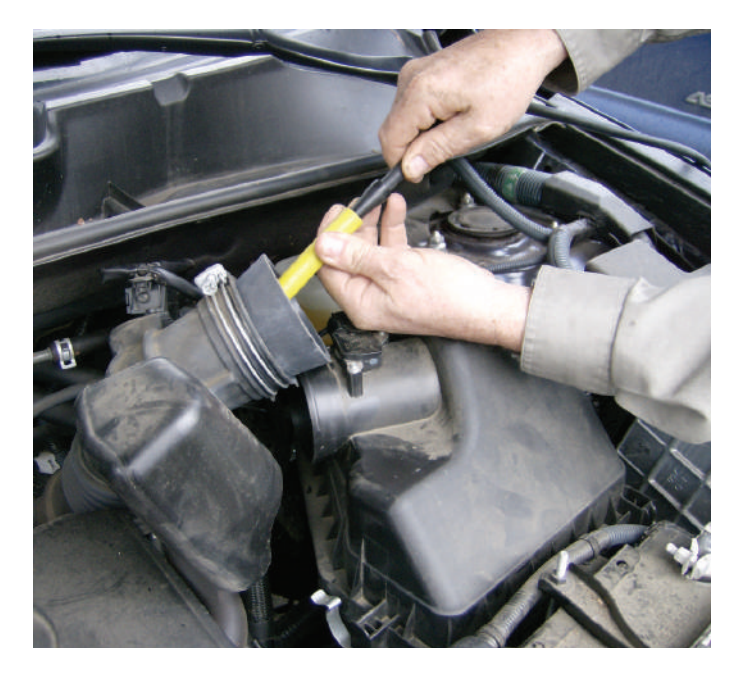

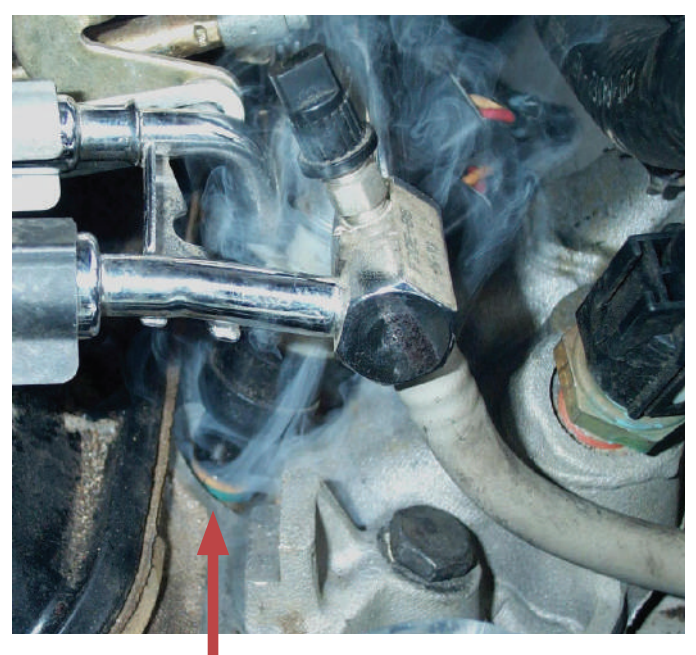

### **Lecks in Abgasanlagen**

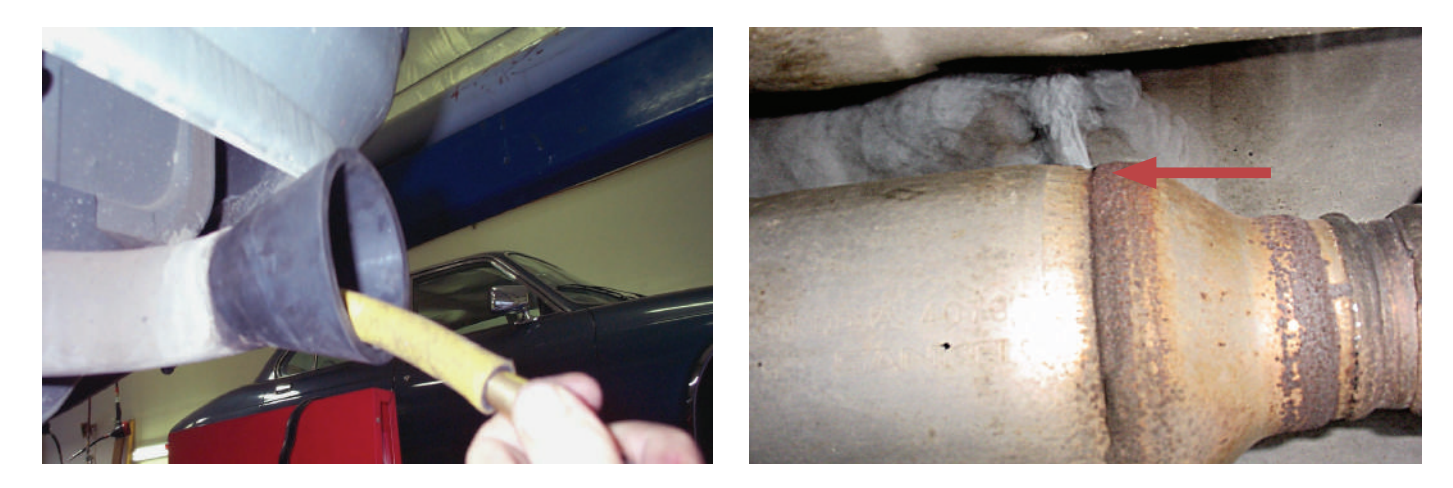

#### **Wind- und Wasserlecks**

- 1. Stellen Sie die Klimaanlage im Fahrzeug auf "Frischluft" und das Gebläse auf die maximale Stufe ein.
- � Dies sorgt für Überdruck im Fahrgastraum.
- 2. Schließen Sie den Zufuhrschlauch des SMT 300 Prüfgeräts an den Rauchverteiler an.
- 3. Lassen Sie den Rauch an den Dichtungen entlang strömen.
- 4. Achten Sie auf Rauchverwirbelungen, die auf ein Leck hindeuten.
- $\blacktriangleright$  Keine Luftverwirbelungen bedeuten "kein Leck".

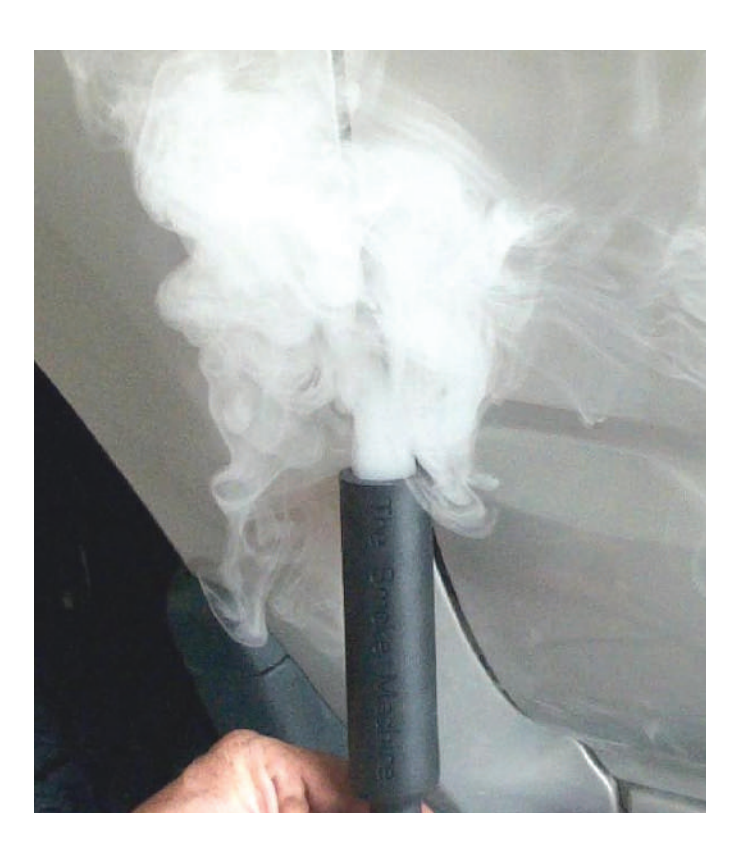

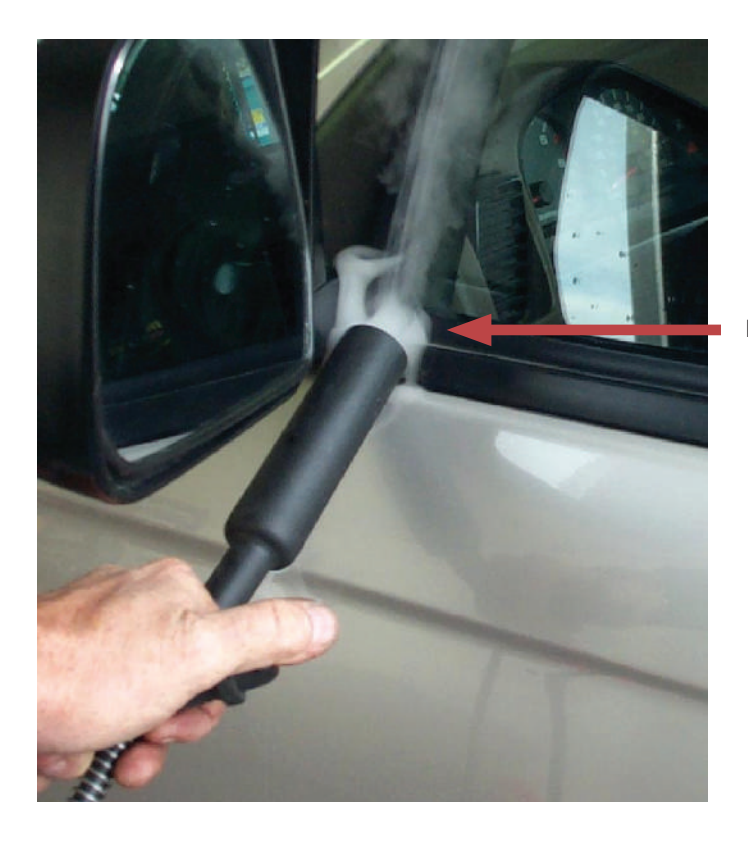

Luftverwirbelungen zeigen das Leck an.

### **Beispiel für UV-Ablagerungen**

Der patentierte Rauchdampf beinhaltet einen speziellen, fluoreszierenden ultravioletten Farbstoff, der sich an der exakten Position eines Lecks absetzt. Verwenden Sie das mitgelieferte UV-Licht zur Markierung des Farbstoffs.

- � Diese Technologie wurde so entwickelt, dass sich der Farbstoff nur dort absetzt, wo eine Druckdifferenz besteht. Damit lagert sich der Farbstoff beim Austreten aus einem Leck ab, er lagert sich jedoch nicht bei der Wind- und Wasserprüfung ab.
- � Je länger Rauch an einem Leck austreten kann, umso mehr Farbstoff wird abgelagert.

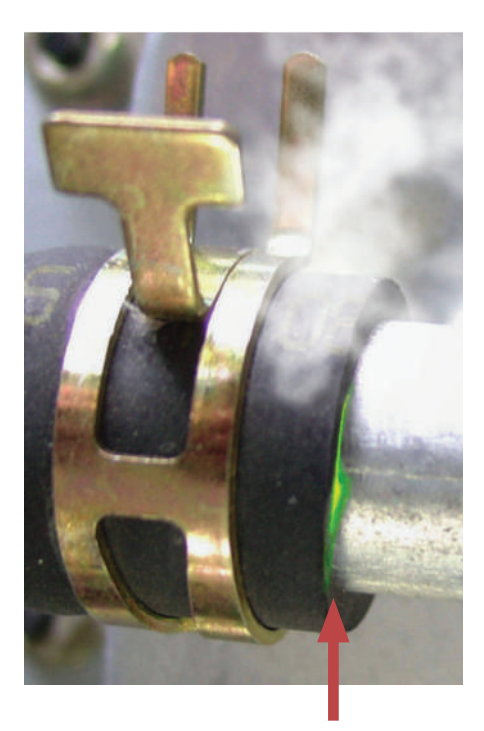

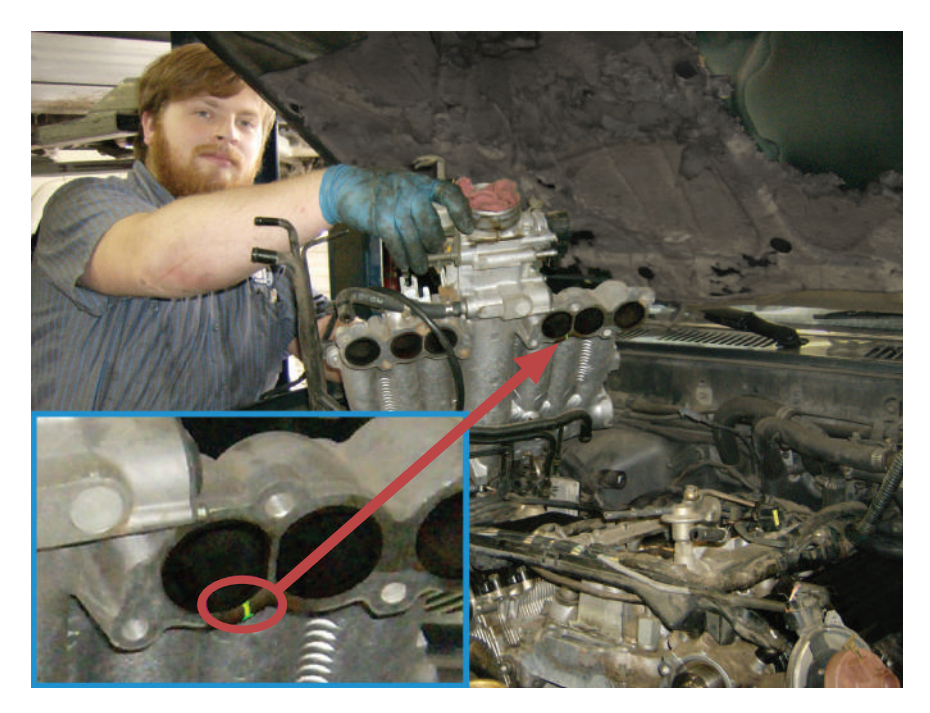

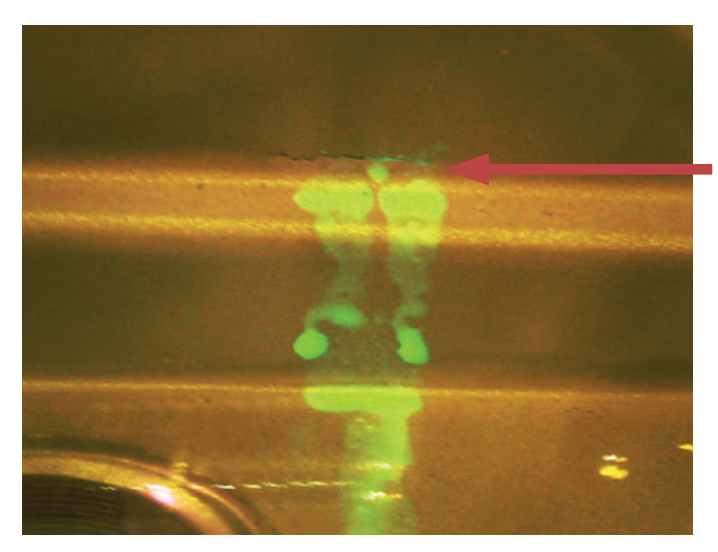

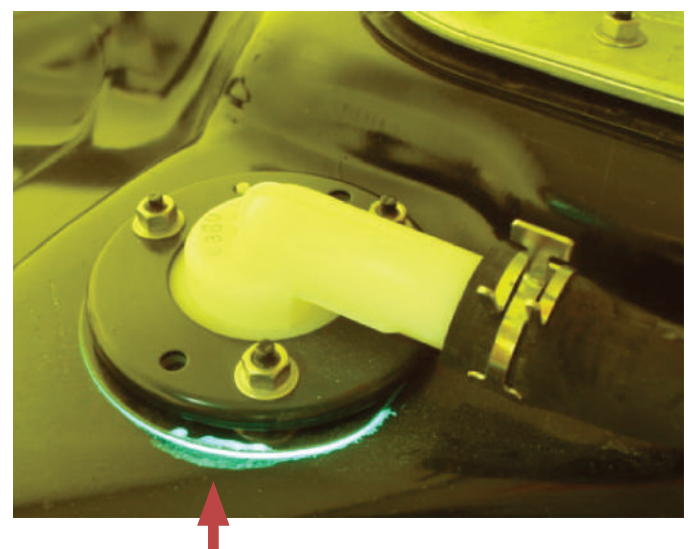

### **Fehlersuche**

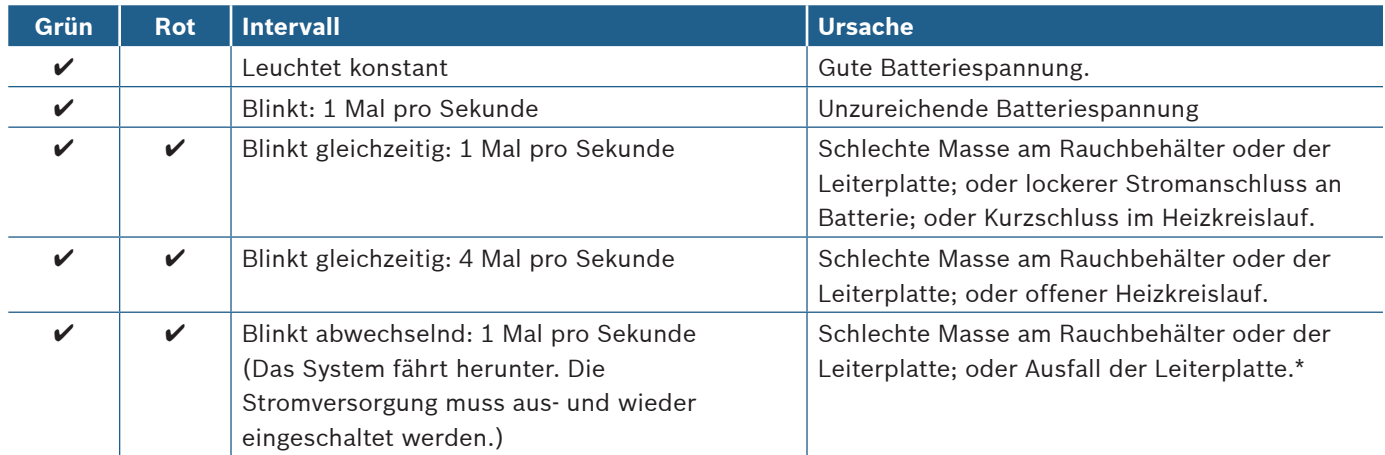

\* Wenn es zu einem Ausfall der Leiterplatte kommt, versuchen Sie zunächst, die Spannung am SMT 300 Prüfgerät für 10 Sekunden aus- und dann wieder einzuschalten. Wenn der Fehlercode noch einmal auftritt, klemmen Sie das SMT 300 Prüfgerät ab und wenden sich an den Hersteller.

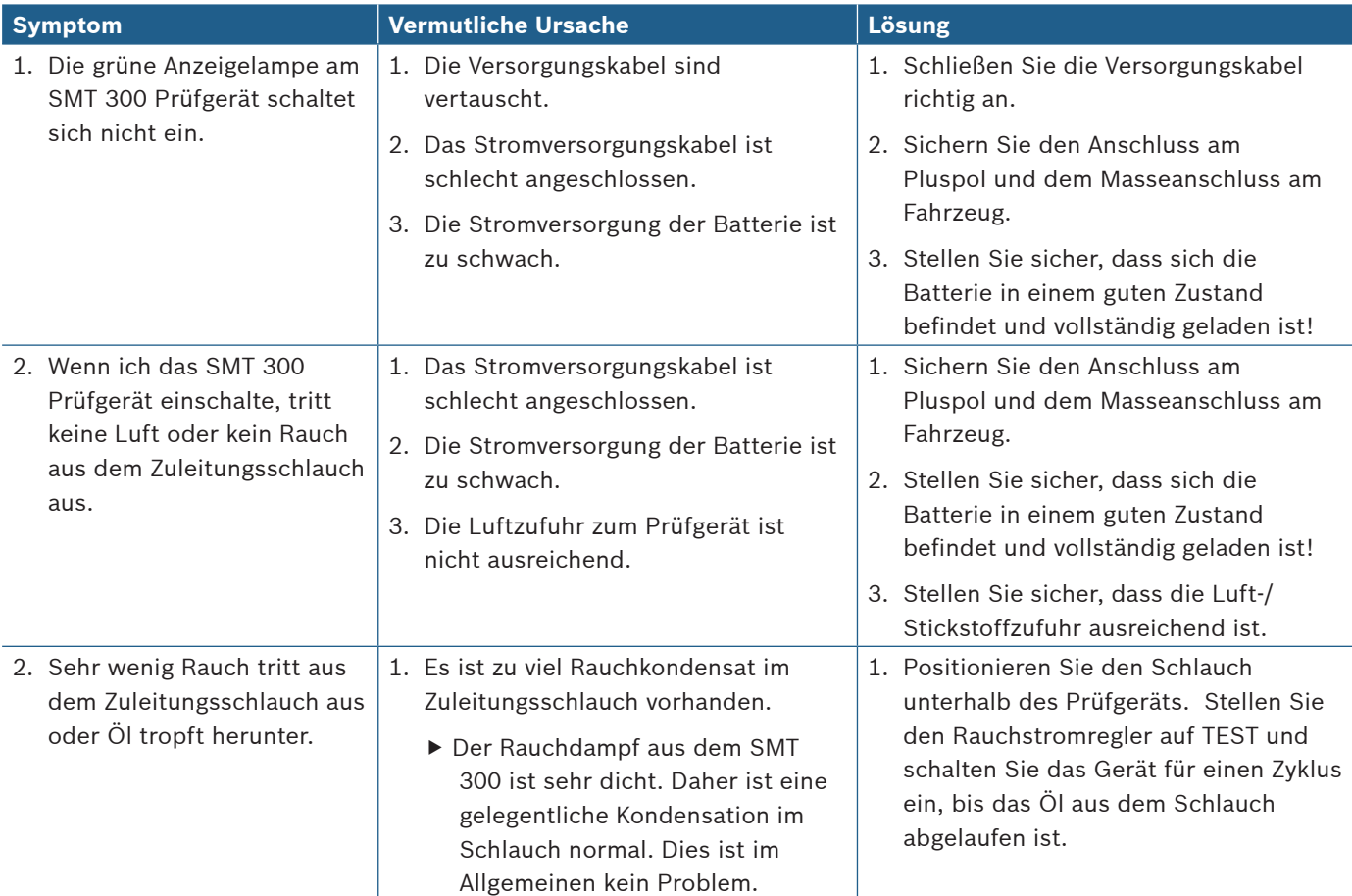

### **SMT 300 Garantie**

BESCHRÄNKTE GARANTIE FÜR EIN (1) JAHR

Garantie für den ursprünglichen Käufer: Unter normalen Einsatz-, Pflege- und Wartungsbedingungen hat das SMT 300 (so weit hierin nicht anders festgelegt) frei von jeglichen Material- und Fertigungsfehlern über EIN (1) JAHR beginnend mit dem Datum der Originalrechnung zu sein.

Die Pflichten des Verkäufers im Rahmen dieser Garantie sind ausschließlich auf die Reparatur oder – nach Wahl des Verkäufers – auf den Austausch des Geräts oder die Rückerstattung des Originalkaufpreises für das SMT 300 oder Teile davon beschränkt, die nach Ermessen des Verkäufers für defekt betrachtet werden, und die nach dem Urteil des Verkäufers erforderlich sind, um das Gerät wieder in einen einwandfreien Betriebszustand zu versetzen.

Reparaturen oder Austäusche, die unter diese Garantie fallen, werden an normalen Arbeitstagen während der normalen Arbeitszeiten des Verkäufers innerhalb einer angemessenen Zeit auf Anfrage des Käufers durchgeführt. Alle Anfragen auf Garantieleistung sind innerhalb des angegebenen Garantiezeitraums geltend zu machen.

**Robert Bosch LLC**

Automotive Aftermarket Division Diagnostics Business Unit 2040 Alameda Padre Serra, Ste 220 Santa Barbara, CA 93103 Gebührenfrei: 800-321-4889 Fax: 805-966-9540 **www.boschdiagnostics.com**

BOSCH ist ein von der Robert Bosch GmbH und/oder ihren angegliederten Unternehmen lizenziertes Warenzeichen. © 2011 Robert Bosch LLC, USA. Alle Rechte vorbehalten.